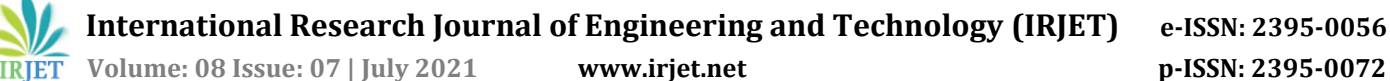

# **MULTI-PURPOSE ROBOT USING ARDUINO**

# **Saurabh Umashankar Mitra**1**, Jagruti Chaudhari**2**, Gawali Meharaj SK Jumma <sup>3</sup> , Prof. R. A. Agrawal**<sup>4</sup>

*1-3B Tech Students, Department of Computer Science and Engineering, Hindi Seva Mandal's, Shri Sant Gadge Baba College of Engineering and Technology, Bhusawal - 425203, Dist. – Jalgaon, Maharashtra, India <sup>4</sup>Assistant Professor, Department of Computer Science and Engineering, Hindi Seva Mandal's, Shri Sant Gadge Baba College of Engineering and Technology, Bhusawal - 425203, Dist. – Jalgaon, Maharashtra, India* ---------------------------------------------------------------------\*\*\*----------------------------------------------------------------------

*Abstract - Arduino is an open-source devices stage subject to easy to-use hardware and programming. Arduino sheets can understand inputs - light on a sensor, a finger on a catch, or a Twitter message - and transform it's anything but a yield - actuating an engine, starting on a LED, distributing something on the papar. An Arduino board is made out of a microcontroller, a few LEDs, a reset button, and numerous pins that you can use for input/yield activities. With so numerous pins accessible, you can without much of stretch read information from sensors, or control various engines and actuators. That is the thing that makes Arduino incredible for learning advanced mechanics. The universe of control is an energizing field that has detonated with new advancements where the Internet of Things (IoT) vision becomes reality. This task proposes a multipurpose Robotic vehicle that detects deterrent, line supporter and distinguishes human utilizing sensors, thermister, gas sensor and PIR sensor which can be constrained by Arduino dependent on IoT .Each gadget is extraordinarily recognizable by the controlling programming which is the center idea of IoT. The Internet of Things has been set up utilizing the idea of Global System for versatile Communication (GSM), thusthe client can handle the vehicle distantly and the sense data is moved to the sites of the approved client in far off.*

*Index Terms— Teaching Robotics, Android interface, Arduino microcontroller.*

# **1. INTRODUCTION**

Arduino is an open-source devices stage subject to easy to-use hardware and programming. Arduino sheets can understand inputs - light on a sensor, a finger on a catch, or a Twitter message - and transform it's anything but a yield - actuating an engine, turning on a LED, passing on something on the web You can direct your board by sending a lot of bearings to the microcontroller on the board. To do so you utilize the Arduino programming language (thinking about Wiring), and the Arduino Software (IDE), considering Processing. Arduino insinuates an open-source devices stage or board and the item used to program it. Arduino is intended to make gadgets more open to specialists, architects, specialists and ayone keen on establishing intelligent items or conditions. The Arduino Robot is the primary authority Arduino on wheels. The robot frame is included two sequentially associated stages, every one of which includes an ATmega32U4 and goes about as an

autonomous Arduino board. The upper stage, called the Control Board, incorporates a five-button keypad, handle potentiometer, shading LCD, SD card peruser (with SD card), speaker, and advanced compass. The lower stage, or Motor Board, controls the two coordinated DC engines and incorporates five reflectance sensors that can be utilized for line following or edge recognition. The robot dispatches completely collected and incorporates a USB link, rechargable batteries, and a divider connector for charging.

## **Why Arduino**

Its straightforward and available client experience, Arduino has been utilized in great many various ventures and applications. The Arduino programming is not difficult to-use for amateurs, yet adaptable enough for cutting edge clients. It runs on Mac, Windows, and Linux. Instructors and understudies

## **How would I use Arduino?**

10 years prior, working around hardware included information in material science and math, costly lab gear, a lab type arrangement and significant of all, affection for gadgets. Be that as it may, the image has changed throughout the decade or so where the previously mentioned factors got immaterial to work around hardware with the exception of the last part: love for gadgets.

## **Hardware and Software**

Arduino sheets are for the most part dependent on microcontrollers from Atmel Corporation like 8, 16 or 32 digit AVR engineering based microcontrollers we need to utilize IDE given by Arduino. The Arduino IDE depends on processing programming language and supports C and C++. Arduino sheets can understand inputs - light on a sensor, a finger on a catch, or a Twitter message - and transform it's anything but a yield initiating a motor, turning on a LED, appropriating something on the web. Arduino/Genuino Uno is a microcontroller board reliant upon the ATmega328P (datasheet). It has 14 electronic information/yield pins (of which 6 can be used as PWM yields), 6 basic information sources, a 16 MHz quartz valuable stone, a USB affiliation

 **International Research Journal of Engineering and Technology (IRJET) e-ISSN: 2395-0056 Volume: 08 Issue: 07 | July 2021 www.irjet.net p-ISSN: 2395-0072**

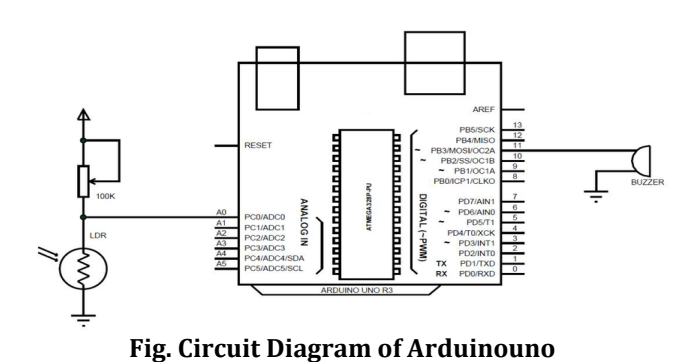

#### **Motor drive**

Engine drive, or essentially known as drive, portrays hardware used to control the speed of apparatus. Numerous mechanical cycles, for example, sequential construction systems should work at various rates for various items. Where interaction conditions request change of stream from a siphon or fan, differing the speed of the drive may save energy contrasted and different procedures for stream con "Uno" signifies "one" in Italian and was picked to check the underlying arrival of Arduino Software This segment gives an engaging synopsis of certain techniques that have been carried out and tried for controlling arrangement of robots and gadgets by IoT and Arduino. Vladimir Vujovic et al. depicted a Raspberry Pi home robotization framework where Raspberry Pi functions as a sensor web

## **RS 232 COMMUNICATION**

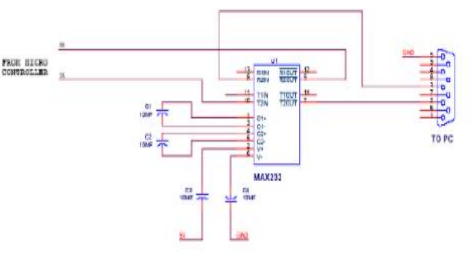

**Fig. Robotic control unit**

- High Sensitivity
- Detection Range: 100.0 10,000.0 ppm iso-butane propane
- Fast Response Time: <10.0s
- Heater Voltage: 5.0V to 6.05

In this circuit the microcontroller transmitter pin is associated in the MAX232 T2IN pin which converts input 5v TTL/CMOS level to RS232 level. Then, at that point T2OUT pin is associated with reviver pin of 9 pin D sort chronic connector which is straightforwardly associated with PC.

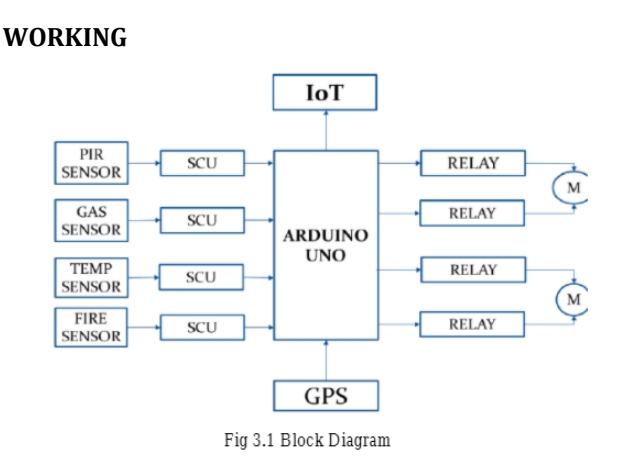

- SCU-Scan Control Unit
- PIR-Passive Infrared sensors
- GPS-Geographical Positioning
- M Motor

The ATmega328 on the board comes prearranged with a bootloader that permits transferring new code to it without the utilization of an outer equipment developer

#### **Controller**

This is our yield Screen our Controlling screen there are numerous alternatives to control The application like Stop Start and some others speed Control, course Mode Switching, Positive, Negative Restart . Battery pointer

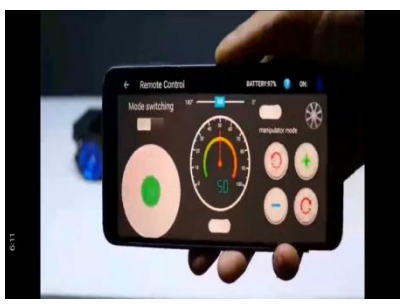

**Fig. Remote Control**

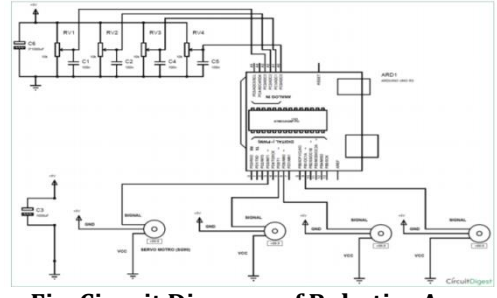

**Fig. Circuit Diagram of Robotics Arm**

 **International Research Journal of Engineering and Technology (IRJET) e-ISSN: 2395-0056 Volume: 08 Issue: 07 | July 2021 www.irjet.net p-ISSN: 2395-0072**

#### **Camera Control:**

For quick activity or exact observation, proposed robot needs a neck. That implies, to pivot the camera without moving the whole body. In this way, camera unit ought to have free development unit. Two servos are utilized oppositely where one servo will turn the camera 180° and other servo will control the upward development. At the point when control unit convey message to turn the camera, rotational servo become beat by joined microcontroller. Figure gives the equipment perspective on camera unit of proposed robot.

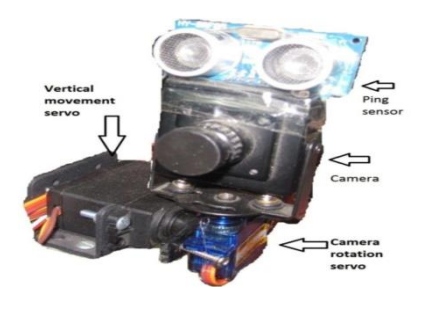

**Fig Camera Control**

## **Programming DESCRIPTION**

1) Aurdino uno: from the Tools, Board menu (as per the microcontroller on your board).The IC utilized named as ATmega328 on the Arduino Uno comes pre consumed 2) Motor Drive: Where cycle conditions request change of stream from a siphon or fan, shifting the speed of the drive may save energy contrasted and different methods for stream con

3) Camera and Control Devices: When control unit convey message to turn the camera, rotational servo become beat by appended microcontroller

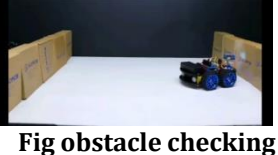

**Advantages:**

- Really open source programming and equipment
- Huge people group
- Low cost sheets and peripherals (when sourced from China
- It's straightforward (for example add deliberation to hidden MCU's "nuts and fasteners" ordinarily for effectiveness/preparing speed), however not very straightforward: alleged representations are really C/C++ code and you need some genuine programming abilities for some genuine work

# **Disadvantages:**

 It's generally still AVR (8-cycle) "eco-framework" (and +5 V). There is numerous cases that other (for example ARM) engineering are upheld however you'll discover quite soon that even 32-digit sheets planned by Arduino group (for example Due, Zero, MKR) are not upheld

along these lines to 8-cycle (Uno, Leonardo, Mega2560): they are still subsequent option.

 If you need really handling force and working memory. Arduino climate quite soon

#### **CONCLUSION**

This work presents a minimal expense robot effortlessly executed by understudies of courses in advanced mechanics, which drives them to program fundamental calculations for portable robots and to shows the activity of essential tangible frameworks utilized in versatile mechanical technology. Expansion of the robot is arranged and new activities will be proposed to acquaint understudies with the ideas of planning and discovery of crossable regions by the tendency guide created by the robot. The Wireless control is perhaps the main essential requirements for every one individual everywhere on the world. Arduino can undoubtedly take the contribution from this present reality and produce the yield as indicated by it and it can handle nearly anything and the information is truly growing as are the issues which the humankind endeavors to tackle. In this soul, it is trusted that the current movement will prompt further upgrades. For instance; work on future for military reason by the robot

## **REFERENCES**

- [1] Arduino, [en línea]. [Consulta: septiembre de 2013]. Disponible en web: [http://Arduino.cc/.](http://arduino.cc/)
- [2] Enríquez Herrador, Rafael. "Guía de Usuario de Arduino" [en línea]. 13 de noviembre de 2009, [Consulta: septiembre de 2013]. Disponible en web: <http://www.uco.es/aulasoftwarelibre/wpcontent/> uploads/2010/05/Arduino\_user\_manual\_es.pdf
- [3] Wikipedia contributors, "Puerto serie" [en línea]. Wikipedia, The Free Encyclopedia. 26 de abrilde 2013, [Consulta: septiembre de 2013]. Disponible en web: [http://es.wikipedia.org/wiki/Puerto\\_serie](http://es.wikipedia.org/wiki/Puerto_serie)
- [4] Campo, Celeste; García Rubio, Carlos. "Android: Introducción". Aplicaciones Móviles. Universidad Carlos III de Madrid. Febrero de 2013.
- [5] "Getting Started with Android Studio" [en línea]. [Consulta: septiembre de 2013]. Disponible en web: [http://developer.android.com/sdk/installing/studio.ht](http://developer.android.com/sdk/installing/studio.html) [ml](http://developer.android.com/sdk/installing/studio.html)
- [6] Wikipedia contributors, "Motor de corriente continua" [en línea]. Wikipedia, The Free Encyclopedia. 13 de septiembre de 2013, [Consulta: septiembre de 2013]. Disponible en web: [http://es.wikipedia.org/wiki/Motor\\_de\\_corriente\\_conti](http://es.wikipedia.org/wiki/Motor_de_corriente_continua) [nua](http://es.wikipedia.org/wiki/Motor_de_corriente_continua)
- [7] Android Developer Guide.Android Architecture. Arduino, ios, android and technology tit bits.
- [8] Potts, J. and Sukittanon, S. (2012) "Exploiting Bluetooth on android mobile devices for home security application", proceedings of southeastcan, 15-18 March

2012, Orlando, Florida, USA. HC-06 Bluetooth module.AKSOZ,

- [9[\]https://create.Arduino.cc/projecthub/projects/tags/and](https://create.arduino.cc/projecthub/projects/tags/android) [roid](https://create.arduino.cc/projecthub/projects/tags/android) Project hub.
- [10] [https://www.learnrobotics.org/blog/learn-robotics](https://www.learnrobotics.org/blog/learn-robotics-online/)[online/](https://www.learnrobotics.org/blog/learn-robotics-online/)
- [11] Ardiuno workshop: A Hands on Introduction With 65projects. By Johan Boxall [https://www.goodreads.com/book/show/15812546-](https://www.goodreads.com/book/show/15812546-arduino-workshop) [Arduino-workshop](https://www.goodreads.com/book/show/15812546-arduino-workshop)
- [12[\] https://www.researchgate.net/publication/261063799](https://www.researchgate.net/publication/261063799)  Paper Kevine\_Engfin AN ANDROID INTERFACE FOR AN ARDUINO BASED ROBOT FOR TEACHING IN ROBOTICS Rodriguez, K., Crespo, J, Barber, R University carlos III de Madrid
- [13] Wikipedia contributors, "Puerto serie" [en línea]. Wikipedia, The Free Encyclopedia. 26 de abrilde 2013, [Consulta: septiembre de 2013]. Disponible en web: [http://es.wikipedia.org/wiki/Puerto\\_serie](http://es.wikipedia.org/wiki/Puerto_serie)
- [14] https://www.farnell.com/datasheets/1682209.pdf